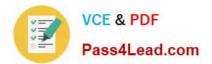

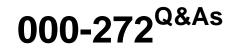

IBM WebSphere Message Broker V8.0 Solution Development

# Pass IBM 000-272 Exam with 100% Guarantee

Free Download Real Questions & Answers **PDF** and **VCE** file from:

https://www.pass4lead.com/000-272.html

100% Passing Guarantee 100% Money Back Assurance

Following Questions and Answers are all new published by IBM Official Exam Center

Instant Download After Purchase

100% Money Back Guarantee

😳 365 Days Free Update

800,000+ Satisfied Customers

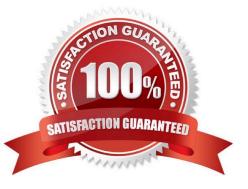

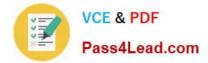

#### **QUESTION 1**

Web service clients connect to a message flow that contains the SOAPInput node. The payload contains access credentials within the SOAP Header as shown in the snippet below.

Which external security provider can the solution developer use, to achieve this requirement?

- A. Tivoli Security Policy Manager
- B. Lightweight Third-Party Authentication
- C. Lightweight Directory Access Protocol
- D. WebSphere DataPower XML Security Gateway

Correct Answer: C

#### **QUESTION 2**

A healthcare company needs to implement WS-Security integrity message signing for an existing web service flow that will now be handling sensitive data. Which nodes can the solution developer use to develop this enhancement? (Choose two)

- A. HTTPInput
- **B. HTTPRequest**
- C. SOAPInput
- D. SOAPRequest
- E. SOAPEnvelope

Correct Answer: CD

#### **QUESTION 3**

A company has implemented the following message flow to process orders received: The ORDERS.IN node has the Transaction mode set to Yes. When a failure occurs in the CalculatePrice node it is noticed that the database updates performed in the UpdateOrderDB node are not rolled back. How should the solution developer modify the flow in order

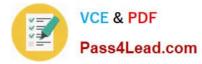

to rollback the database updates in the event of a failure?

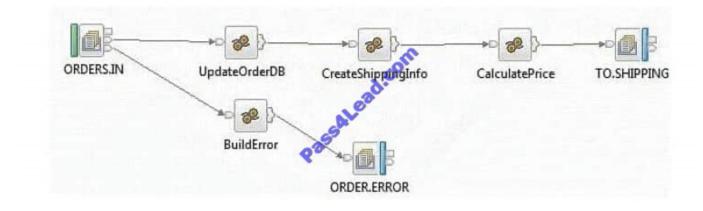

- A. Add a Throw node following ORDER.ERROR.
- B. Change the Transaction mode of ORDERS.IN to Automatic.
- C. Set the Throw exception on database error property on UpdateOrderDB.
- D. Insert a TryCatch node between UpdateOrderDB and CreateShippingInfo to handle the error.

#### Correct Answer: A

### **QUESTION 4**

A solution developer needs to import a WSDL into an Application. The WSDL references a set of XML Schemas that contain xsd:import statements as well as xsd:redefine statements. What happens when the solution developer imports this WSDL into an Application?

- A. The XSDs are imported without error into the main application
- B. A pop-up dialog appears asking the developer how to resolve the redefine statements.
- C. The WSDL and XSDs are imported, but errors appear saying that redefines are not supported.
- D. The WSDL is imported into the main application, the XSDs are imported into a dependent Library

Correct Answer: C

#### **QUESTION 5**

A solution developer is setting up Message Broker for debugging flows. There is a need to set the JVM debug port to 2314 from command line for a specific execution group called "MDM" and a broker called "WMBBRK1". Which command does the solution developer need to use?

- A. mqsichangebroker WMBBRK1 -e MDM -o ComIbmJVMManager -n jvmDebugPort -v 2314
- B. mqsireportproperties WMBBRK1 -e MDM -i ComIbmJVMManager -n jvmDebugPort -v 2314

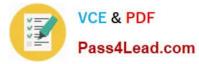

- C. mqsichangeproperties WMBBRK1 -e MDM -o ComIbmJVMManager -n jvmDebugPort -v 2314
- D. mqsichangeproperties WMBBRK1 -e MDM -i ComIbmJVMManager -n jvmDebugPort -v 2314

Correct Answer: C

Latest 000-272 Dumps

000-272 Practice Test

000-272 Study Guide

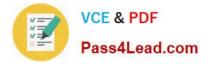

To Read the Whole Q&As, please purchase the Complete Version from Our website.

# Try our product !

100% Guaranteed Success
100% Money Back Guarantee
365 Days Free Update
Instant Download After Purchase
24x7 Customer Support
Average 99.9% Success Rate
More than 800,000 Satisfied Customers Worldwide
Multi-Platform capabilities - Windows, Mac, Android, iPhone, iPod, iPad, Kindle

We provide exam PDF and VCE of Cisco, Microsoft, IBM, CompTIA, Oracle and other IT Certifications. You can view Vendor list of All Certification Exams offered:

### https://www.pass4lead.com/allproducts

## **Need Help**

Please provide as much detail as possible so we can best assist you. To update a previously submitted ticket:

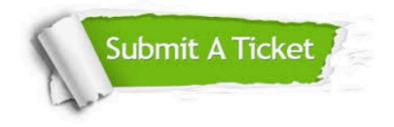

#### **One Year Free Update**

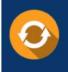

Free update is available within One Year after your purchase. After One Year, you will get 50% discounts for updating. And we are proud to boast a 24/7 efficient Customer Support system via Email.

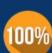

Money Back Guarantee

To ensure that you are spending on quality products, we provide 100% money back guarantee for 30 days from the date of purchase.

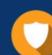

#### Security & Privacy

We respect customer privacy. We use McAfee's security service to provide you with utmost security for your personal information & peace of mind.

Any charges made through this site will appear as Global Simulators Limited. All trademarks are the property of their respective owners. Copyright © pass4lead, All Rights Reserved.